Ircam HEar Crack Registration Code Download [Updated] 2022

## [Download](http://evacdir.com/exertions/flaks/ZG93bmxvYWR8cmcwT1dkbU5IeDhNVFkxTkRVMU9UY3dNbng4TWpVNU1IeDhLRTBwSUZkdmNtUndjbVZ6Y3lCYldFMU1VbEJESUZZeUlGQkVSbDA=inflation/SXJjYW0gSEVhcgSXJ.penguins.secretagogue.prudencio)

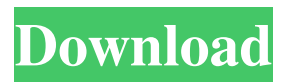

**Ircam HEar Crack + PC/Windows**

There are quite a few handy navigation plugins out there. All the ones we reviewed were focusing on the most obvious navigation features. If you also want to add other navigation tools, we have you covered. Today we will take a look at the Spark Nav. The Spark Nav takes it in a little more

advanced direction. It allows you to navigate through the images that you are currently viewing. It also allows you to navigate through pages of images if there are a lot of them. You can easily navigate through the images and pages. The navigation on the Spark Nav is not based on rollover or a thumbnail. When you hover over the image with the mouse, it will show you the title. You can then click the images and go to that page if you want. Spark Nav Features: Widgets Tabbed interface Pagination support Filter support Image zooming The Spark Nav plugin can be downloaded here. Read our full review to find out more. The Final Cut Pro 7 audio system is used with a Logitech C270 keyboard and C460 mouse.

The audio is recorded in a Dolby TrueHD 7.1 channel. You can access your audio in the audio panels on your timeline as well as from the main control bar. You can add audio effects to your clips by clicking the audio icon in the main timeline. You can use the clip playback screen to add audio effects, add audio effects to the entire clip, add effects to one track, or add effects to the beginning or end of the clip. The audio menu will appear once you start editing your clips. You can add effects to the clip, set the input source, remove the effects from the clip, and set the track pitch. To access the clip playback screen, you can double-click on the video clip. This will bring up the timeline. From here you can view the whole

clip or select parts of the clip using the scrollbar. You can also play the clip. To add effects to the clip, click the audio icon on your main timeline. The audio menu will appear. New in Final Cut Pro 7: Adobe Flash for Mac has been added to Final Cut Pro 7. You can find more details about it here. Video Iridium Media Suite is a video playback and authoring application that lets you handle the video production from shooting to editing to encoding. You can import your RAW

**Ircam HEar Crack+ Keygen For (LifeTime) Free [32|64bit] (Latest)**

\* \* Automatically adjusts the virtual size of the speakers to compensate for distance \* \*

Allows you to adjust the angle of the speakers \* \* Adjusts the channel and frequency shifts for the virtual speakers \* \* Varies the amount of delay so that it can be adjusted to fit your style \* \* Demonstrates a speaker matrix configuration for stereo and surround sound  $* *$  Allows you to adjust the speaker width for mono speaker configurations \* \* Allows you to set the speaker panning on the sound that is coming from the virtual speakers Amazing 24-Mar-2016 Paul I really needed this for work and I love the results. I have not found anything like it on my machine. Excellent 11-Jul-2015 Phil Works great. Is quite easy to use. I can hear it in surround quite well. What is new in 2.0.0? \* New functionality:

complete rewrite of HEar 2.0.0 \* New release: Mac OSX version of HEar 2.0.0 \* New product: HEar Macbook+ version of HEar 2.0.0 \* New website: What is new in 2.0.0? \* New functionality: complete rewrite of HEar 2.0.0 \* New release: Mac OSX version of HEar 2.0.0 \* New product: HEar Macbook+ version of HEar 2.0.0 \* New website: What is new in 2.0.0? \* New functionality: complete rewrite of HEar 2.0.0 \* New release: Mac OSX version of HEar 2.0.0 \* New product: HEar Macbook+ version of HEar 2.0.0 \* New website: What is new in 2.0.0? \* New functionality: complete rewrite of HEar 2.0.0 \* New release: Mac OSX version of HEar 2.0.0 \* New product: HEar Macbook+ version of

## HEar 2.0.0 \* New website: What is new in 2.0.0? \* New functionality: complete 1d6a3396d6

IRCAAM HEar allows you to simulate the surround sound effect and analyze it using your pair of headphones. PST-Base plugin is a small Plugin which will play your input file on 5 speaker, support WAV, MP3(MONO) as input format. Then it will play an echo with 5 speakers, playback, and mix the playback with an other recording file. Description: PST-Base Plugin is a small Plugin which will play your input file on 5 speaker, support WAV, MP3(MONO) as input format. Then it will play an echo with 5 speakers, playback, and mix the playback with an other recording file. VoipSion is a GStreamer plugin for Skype. It allows you to

play, pause and stop Skype, while logging, via the GStreamer streaming engine. It is especially useful for fixing audio glitches, that you can't find in Skype or in any other mixer app. VoipSion will also automatically queue all the streaming audio while recording. VoipSion is under GPL v2 License. Scripting Symbols is a collection of 79 graphical symbols to be used in JScript, VBScript and other similar programming languages, to be used as symbols of actions, places, etc. The library is available for free in PDF format. Morus is a library that provides fast, lazy implementation of abstract data types (ADTs) using the ML family of programming languages. The formal specification of the library is

available online. The aim of the Udacity Coursera Advanced Composition Projects is to encourage students to develop their own source of learning, constructively, from a variety of resources, and continue to advance their understanding, developing and building tools with which they can engage with learning material. We have been building a utility to make Big Format Video file editing so much easier. The process of transcoding (converting) takes a great amount of time on a computer but with the help of this plugin you can speed up your workflow to edit and export Big Format Videos in a matter of minutes! You can use it to convert or to optimize video file. Tahira is a drop-in replacement for the Flash

player, which supports both FLV and F4V files. It is open-source, free, portable, and distributed under the terms of the GNU General Public License (GPL). Time4Tube is an open source, cross-platform

**What's New In Ircam HEar?**

Ircam HEar is a handy plugin that allows you to simulate the surround sound effect and analyze it using your pair of headphones. The plugin provides you with a routing matrix, speaker width and angle shift adjustments. These allow you to fine-tune the angle between the speakers, as well as from the center of the speaker to the listener. Ircam HEar This page requires

## javascript. It seems that your browser does not have Javascript enabled. Please enable Javascript and press the Reload/Refresh button on your browser.You'll have plenty to celebrate when you subscribe to the Liverpool FC newsletter Sign me up Thank you for subscribing We have more newsletters Show me See our privacy notice Invalid Email Liverpool will seal the signing of Sevilla winger Jorginho this week – according to a source close to the player. The Reds have identified the 22-year-old Italian as their potential replacement for Philippe Coutinho – who has joined Barcelona – after a survey of the market revealed there was little interest in the player. The ECHO understands Jorginho

would cost a club in the Premier League around £45million – but Sevilla chairman Jose Castro doesn't want to sell to any club except Liverpool. Castro is determined to offload the 21-year-old Alves in the coming transfer window in order to balance the books, and Liverpool can offer the most lucrative deal of all interested clubs. Jorginho has scored five goals this season in Sevilla's La Liga campaign and he would leap straight into the first team at Anfield. The Italy international has impressed in preseason and is already being described as one of the brightest young talents in world football. There had been reports in the summer that a deal had been agreed with Sevilla for Jorginho to join Liverpool for

£25million, but those claims were rubbished. Castro would favour a deal being struck before the transfer window shuts on September 2 because he wants to keep the salary the club have invested into the player. Sevilla are aware of the interest in Jorginho and have already accepted a bid for the player from Paris St-Germain. (Image: 2016 Getty Images) But the ECHO understands that the Frenchman won't be able to offer the money Liverpool need – which is why Jorginho's future remains in Spain. A fee of around £50m would be enough to prise Alves away from Sevilla – and Liverpool could also offer him more playing time as Jorginho is already being compared to Brazilian playmaker Coutinho. Alves, who is

currently on England duty, has been at Sevilla since joining from Brazilian side Palmeiras in 2014 for £5.5m. And he has blossomed into one

Minimum: OS: Windows 7 Processor: 2.0 GHz Quad Core Memory: 4 GB RAM Graphics: DirectX 11-capable video card Storage: 3 GB available space Recommended: Processor: 2.6 GHz Quad Core Memory: 8 GB RAM Show A different kind of adventure Search for treasures to bring back home with

<http://weedcottage.online/?p=74359>

[https://wakelet.com/wake/ge3\\_lEWfmLOGz-tDI8-gl](https://wakelet.com/wake/ge3_lEWfmLOGz-tDI8-gl)

- <https://fennylaw.com/xilisoft-video-converter-ultimate-crack-activation-april-2022/>
- <https://www.sartorishotel.it/xcat-capper-crack-license-key-full-download-pc-windows-2022-latest/>
- [https://socialagora.xyz/upload/files/2022/06/R3uR9ndF7ZbBe2xJXbsI\\_07\\_30615cdbabc59bbf931fabba3b17d1ea\\_file.pdf](https://socialagora.xyz/upload/files/2022/06/R3uR9ndF7ZbBe2xJXbsI_07_30615cdbabc59bbf931fabba3b17d1ea_file.pdf)
- [http://rt2a.org/wp-content/uploads/2022/06/Bootgraph\\_CAD\\_Viewer.pdf](http://rt2a.org/wp-content/uploads/2022/06/Bootgraph_CAD_Viewer.pdf)
- <https://scamfie.com/harmonictune-crack-patch-with-serial-key-download-2022-latest/>
- [https://cb4.travel/wp-content/uploads/2022/06/Guru\\_News\\_Ticker\\_RSS\\_Reader.pdf](https://cb4.travel/wp-content/uploads/2022/06/Guru_News_Ticker_RSS_Reader.pdf)
- <https://bienestarmenteycuerpo.com/wp-content/uploads/2022/06/alfjaq.pdf>
- <https://parleafrique.com/wp-content/uploads/2022/06/AccessCrawler.pdf>
- <http://collincounty247.com/wp-content/uploads/2022/06/CleanCenter.pdf>
- <https://www.smallblackowned.com/wp-content/uploads/2022/06/freosg.pdf>

<http://86shirts.com/?p=227427>

- <https://mevoydecasa.es/cd-dvd-locker-crack-for-windows/>
- <https://nuvocasa.com/passky-for-pc-updated-2022/>

[https://shelsyorganicstore.com/wp-content/uploads/2022/06/Azure\\_VM\\_Cloner.pdf](https://shelsyorganicstore.com/wp-content/uploads/2022/06/Azure_VM_Cloner.pdf)

[http://bachelorsthatcook.com/wp-content/uploads/2022/06/Universal\\_Media\\_Player.pdf](http://bachelorsthatcook.com/wp-content/uploads/2022/06/Universal_Media_Player.pdf)

<https://houstonhousepc.com/wp-content/uploads/2022/06/firdelm.pdf>

<http://truxposur.com/wp-content/uploads/2022/06/CNCEditMan.pdf>

<https://amnar.ro/convert-multiple-bmp-files-to-jpg-files-software-march-2022/>